RFC Beautification Working Group R. Gieben Internet-Draft SIDN Labs Intended status: Informational and January 2013 Expires: July 03, 2013

# **Writing I-Ds and RFCs using Pandoc draft-gieben-pandoc2rfc-00**

#### Abstract

 This document presents a technique for using Pandoc syntax as a source format for documents in the Internet-Drafts (I-Ds) and Request for Comments (RFC) series.

#### Status of This Memo

 This Internet-Draft is submitted in full conformance with the provisions of [BCP 78](https://datatracker.ietf.org/doc/html/bcp78) and [BCP 79.](https://datatracker.ietf.org/doc/html/bcp79)

 Internet-Drafts are working documents of the Internet Engineering Task Force (IETF). Note that other groups may also distribute working documents as Internet-Drafts. The list of current Internet- Drafts is at <http://datatracker.ietf.org/drafts/current/>.

 Internet-Drafts are draft documents valid for a maximum of six months and may be updated, replaced, or obsoleted by other documents at any time. It is inappropriate to use Internet-Drafts as reference material or to cite them other than as "work in progress."

This Internet-Draft will expire on July 03, 2013.

Copyright Notice

 Copyright (c) 2013 IETF Trust and the persons identified as the document authors. All rights reserved.

This document is subject to [BCP 78](https://datatracker.ietf.org/doc/html/bcp78) and the IETF Trust's Legal Provisions Relating to IETF Documents [\(http://trustee.ietf.org/license-info](http://trustee.ietf.org/license-info)) in effect on the date of publication of this document. Please review these documents carefully, as they describe your rights and restrictions with respect to this document. Code Components extracted from this document must include Simplified BSD License text as described in Section 4.e of the Trust Legal Provisions and are provided without warranty as described in the Simplified BSD License.

Table of Contents

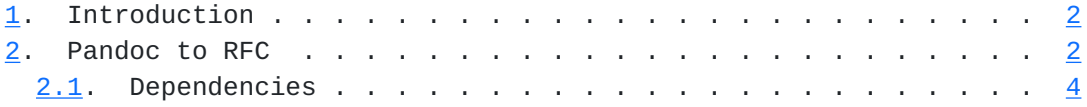

Gieben Expires July 03, 2013 [Page 1]

# <span id="page-2-1"></span>Internet-Draft Pandoc2rfc January 2013

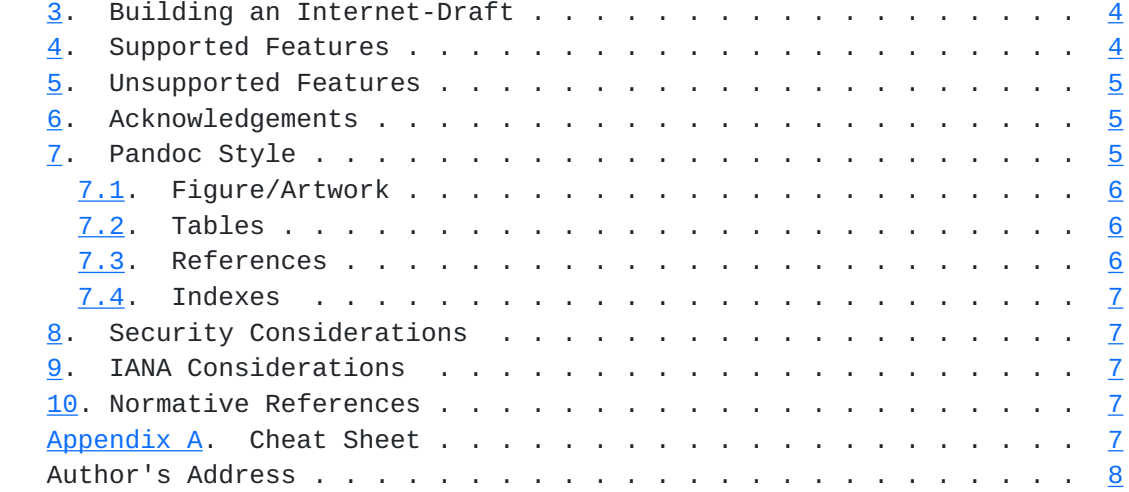

# <span id="page-2-0"></span>**[1.](#page-2-0) Introduction**

 This document presents a technique for using Pandoc syntax as a source format for documents in the Internet-Drafts (I-Ds) and Request for Comments (RFC) series.

Pandoc [\[Pandoc](#page-12-6)] is an "almost plain text" format and therefor particularly well suited for editing RFC-like documents. The syntax itself is a superset of the syntax championed by Markdown [[Markdown\]](#page-12-7).

Pandoc2rfc generates XML compatible with [\[RFC2629](https://datatracker.ietf.org/doc/html/rfc2629)].

### <span id="page-2-2"></span>**[2.](#page-2-2) Pandoc to RFC**

 During the last few years people have been developing markup languages that are very easy to remember and type. These languages have become known as "almost plain text"-markup languages. One of the first was the Markdown ([\[Markdown](#page-12-7)]) syntax. One that was developed later and incorporates Markdown syntax and a number of extensions is Pandoc ([\[Pandoc](#page-12-6)]). The power of Pandoc comes from the fact that it can be translated to numerous output formats, including, but not limited to: HTML, (plain) Markdown and "docbook" XML.

 Pandoc2rfc allows authors to write in (the simple) Pandoc syntax which is then transformed to XML and given to xml2rfc. The conversions are, in some way amusing, as we start off with (almost) plain text, use elaborate XML and end up with plain text again.

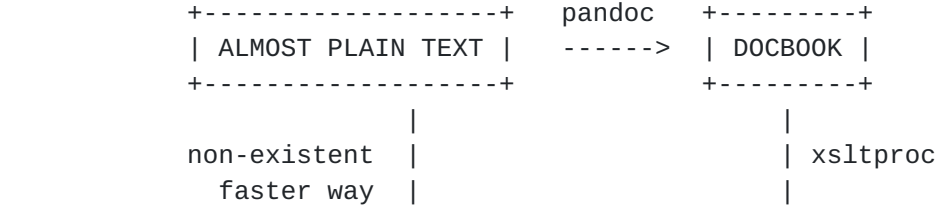

 v v +------------+ xml2rfc +---------+ | PLAIN TEXT | <-------- | XML | +------------+ +---------+

Attempt to justify Pandoc2rfc.

Gieben Expires July 03, 2013 [Page 2]

Figure 1

 The XML generated (the output after the "xsltproc" step in Figure 1) is suitable for inclusion in either the "middle" or "back" section of an RFC.

```
 Even though Pandoc2rfc abstracts away a lot of XML details, there are
 still a few places left where some XML needs to be edited. Most
 notably in the "front" section of an RFC.
```
 The simplest way to start is to create a template XML file and include the appropriate XML for this "front" section:

```
 <?xml version='1.0' ?>
rfc2629.dtd' [
 <!ENTITY pandocMiddle PUBLIC '' 'middle.xml'>
 <!ENTITY pandocBack PUBLIC '' 'back.xml'>
 <!ENTITY rfc.2629 PUBLIC '' 'reference.RFC.2629.xml'>
\geq <rfc ipr='trust200902' docName='draft-gieben-pandoc2rfc-00'>
 <front>
     <title>Writing I-Ds and RFCs using Pandoc</title>
 </front>
 <middle>
     &pandocMiddle;
 </middle>
<hack> <references title="Normative References">
            &rfc.2629;
     </references>
     &pandocBack;
 </back>
```
 $\langle$ rfc>

A very minimal template.xml.

# Figure 2

In this case you need to edit three documents:

- 1. middle.txt contains the main body of text;
- 2. back.txt holds appendices;
- 3. this template.xml probably a fairly static file, but it also holds the references.

 The up to date source code for Pandoc2rfc can be found at [\[Pandoc2rfc\]](#page-12-8), this includes the stylesheet "transform.xsl" used for the transformation.

Gieben Expires July 03, 2013 [Page 3]

# <span id="page-6-1"></span><span id="page-6-0"></span>**[2.1.](#page-6-0) Dependencies**

 Pandoc2rfc needs "xsltproc" [\[XSLT\]](#page-12-9) and "pandoc" [\[Pandoc](#page-12-6)] to be installed. When using the template from Figure 2 xml2rfc version 2 needs to be used.

 The conversion is done with a stylesheet based on XSLT version 1.0 [\[W3C.REC-xslt-19991116](#page-12-10)].

# <span id="page-6-2"></span>**[3.](#page-6-2) Building an Internet-Draft**

Assuming the setup from **[Section 2,](#page-2-2) we can build an I-D** as follows (in a Unix-like environment):

> pandoc -t docbook -s middle.txt | xsltproc \ --nonet transform.xsl - > middle.xml pandoc -t docbook -s back.txt | xsltproc \ --nonet transform.xsl - > back.xml

 # Create text output xml2rfc template.xml -f draft.txt --text

 # ... or create HTML output xml2rfc template.xml -f draft.html --html

 # ... or create (self-contained) XML output xml2rfc template.xml -f draft.xml --exp

Building an I-D with Pandoc2rfc.

### Figure 3

 The "draft.txt" and "draft.xml" are then ready to be uploaded to the I-D tracker.

#### <span id="page-6-3"></span>**[4.](#page-6-3) Supported Features**

 Almost everything xml2rfc can do is supported, see Table 1 in [Appendix A](#page-12-5) for a "cheat sheet".

- o Sections with an anchor and title attributes
- o Lists
	- \* style=symbols, use "\* " for each item;
	- \* style=numbers, use a digit "1. " for each item;
	- \* style=empty, use "#. " for each item;
- \* style=format %i, use roman lowercase numerals: "ii. ";
- \* style=format (%d), use roman uppercase numerals "II. ";

Gieben Expires July 03, 2013 [Page 4]

- <span id="page-8-1"></span> \* style=letters, use lower- or uppercase letters: "a. " and "A. " (note: two spaces);
- \* style=hanging, use the Pandoc definition list syntax;
- o Spanx style=verb, style=emph and style=strong, respectively use: "`text`", "\_text\_" or "\*\*text\*\*";
- o Block quote not supported by xml2rfc, so this is converted to "<list style="hanging">" paragraph;
- o Figure/artwork with an anchor and postamble [\(Section 7.1\)](#page-10-0);
- o Tables with an anchor and postamble ([Section 7.2\)](#page-10-2);
- o References [\(Section 7.3\)](#page-10-3)
	- \* external (eref);
	- \* internal (xref):
		- + section (handled by Pandoc);
		- + figures (handled by XSLT);
		- + tables (handled by XSLT).
- o Citations, by using internal references;
- o Indexes, by (ab)using footnotes [\(Section 7.4\)](#page-12-0).

# <span id="page-8-0"></span>**[5.](#page-8-0) Unsupported Features**

- o Pandoc markup in the caption for figures/artwork. Pandoc markup for table captions -is- supported;
- o crefs: for comments, but you can use HTML comments: "<!-- ...  $-5$ ";
- o preamble in figures and tables.

#### <span id="page-8-2"></span>**[6.](#page-8-2) Acknowledgements**

 The following people have helped shape Pandoc2rfc: Benno Overeinder, Erlend Hamnaberg, Matthijs Mekking and Trygve Laugstoel.

This document was prepared using Pandoc2rfc.

#### <span id="page-8-3"></span>**[7.](#page-8-3) Pandoc Style**

 In some cases the Pandoc syntax is slightly misused to get the desired output, in the following paragraphs we will detail these. Also the meta data features of Pandoc are not used in Pandoc2rfc.

Gieben Expires July 03, 2013 [Page 5]

# <span id="page-10-1"></span><span id="page-10-0"></span>**[7.1.](#page-10-0) Figure/Artwork**

 Indent the paragraph with 4 spaces as mandated by Pandoc. Note that xml2rfc supports a caption with "<artwork>". If you add a "Figure: some text" as the last line, the artwork gets a "<postamble>" with the text after "Figure: ". It will also be possible to reference the artwork. If a caption is supplied the artwork will be centered on the page.

#### <span id="page-10-2"></span>**[7.2.](#page-10-2) Tables**

 A table can be entered by using Pandoc's table syntax. All tables are translated to a "<texttable>" element in xml2rfc. You can choose multiple styles as input, but they all are converted to the same style (plain "<texttable>") table in xml2rfc.

The table caption is -always- translated to a "<postamble>". The "<preamble>" tag isn't supported. If a table has a caption, it will also be possible to reference the table.

# <span id="page-10-3"></span>**[7.3.](#page-10-3) References**

 Any reference like: "[Click here](URI)", is an external reference and it converted to an "<ulink>". An internal (i.e. see Section X) reference is typeset with: "[Click here](#localid)" or "[](#localid)". This converts to a "<link>".

 For referencing RFCs, you will need add the reference source in the template, as an external XML entity. After that you can use: "[](#[RFC2119\)](https://datatracker.ietf.org/doc/html/rfc2119)"

 Note that referencing figures/artworks and tables is done slightly different. The reason for this is that Pandoc does not have native support/syntax for this. We work around it, by "faking" the reference in the xslt. Thus for referencing figures/artworks and tables, you need:

- o To take the first 10 characters of the caption (i.e. this is the text -after- the string "Table: " or "Figure: ");
- o Translate spaces and single quotes ' to a minus "-";
- o Translate uppercase letters to lowercase;
- o For tables prefix the anchor with "tab:" and for figures use "fig:".

The figure from [Section 2](#page-2-2) will get "fig:a-very-min" as an anchor.

 Note that duplicate anchors are an XML validation error which will make xml2rfc fail. These are not detected during the XSL transformation.

Gieben Expires July 03, 2013 [Page 6]

# <span id="page-12-1"></span><span id="page-12-0"></span>**[7.4.](#page-12-0) Indexes**

 The footnote syntax of Pandoc is slightly abused to support an index. Sub items are also supported. Use an exclamation mark ("!") to separate them:

[^1]: item!sub item

# <span id="page-12-2"></span>**[8.](#page-12-2) Security Considerations**

This document raises no security issues.

# <span id="page-12-3"></span>**[9.](#page-12-3) IANA Considerations**

This document has no actions for IANA.

# <span id="page-12-4"></span>**[10.](#page-12-4) Normative References**

<span id="page-12-7"></span>[Markdown]

 Gruber, J., "Markdown", 2004, [<http://daringfireball.net/](http://daringfireball.net/projects/markdown/) [projects/markdown/](http://daringfireball.net/projects/markdown/)>.

### <span id="page-12-8"></span>[Pandoc2rfc]

 Gieben, R., "Pandoc2rfc git repository", October 2012, <[http://github.com/miekg/pandoc2rfc>](http://github.com/miekg/pandoc2rfc).

- <span id="page-12-6"></span> [Pandoc] MacFarlane, J., "Pandoc, a universal document converter", 2006, <[http://johnmacfarlane.net/pandoc/>](http://johnmacfarlane.net/pandoc/).
- [RFC2629] Rose, M.T., "Writing I-Ds and RFCs using XML", [RFC 2629,](https://datatracker.ietf.org/doc/html/rfc2629) June 1999.
- <span id="page-12-10"></span>[W3C.REC-xslt-19991116]

 Clark, J., "XSL Transformations (XSLT) Version 1.0", World Wide Web Consortium Recommendation REC-xslt-19991116, November 1999, <[http://www.w3.org/TR/1999/REC](http://www.w3.org/TR/1999/REC-xslt-19991116)[xslt-19991116>](http://www.w3.org/TR/1999/REC-xslt-19991116).

<span id="page-12-9"></span> [XSLT] Veillard, D., "The XSLT C library for GNOME", 2006, <http: //xmlsoft.org/XSLT/xsltproc2.html>.

<span id="page-12-5"></span>**[Appendix A.](#page-12-5) Cheat Sheet**

Gieben Expires July 03, 2013 [Page 7]

<span id="page-14-0"></span>Internet-Draft Pandoc2rfc January 2013

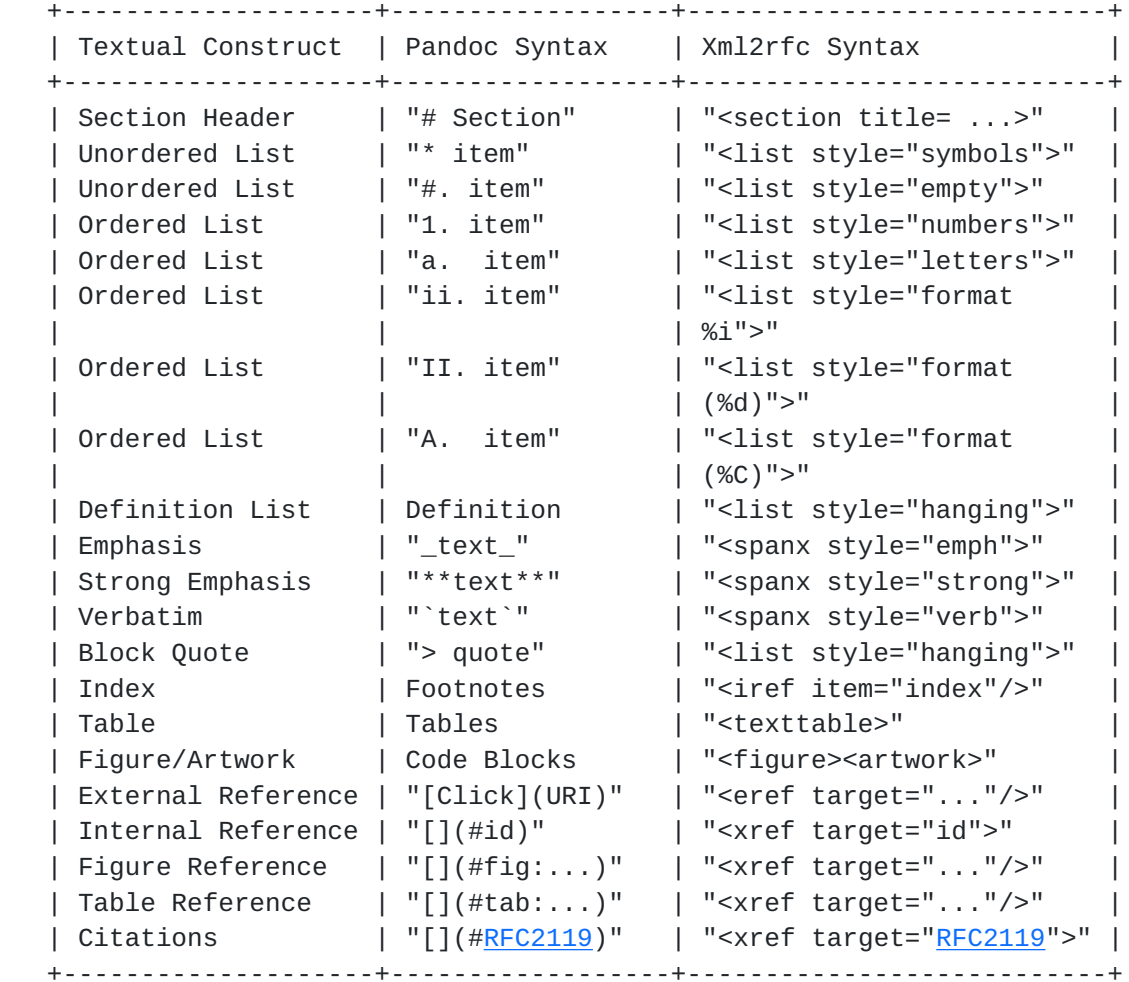

The most important textual constructs that can be used in Pandoc2rfc.

Table 1

Author's Address

 R. (Miek) Gieben SIDN Labs

 Email: miek@miek.nl URI: <http://miek.nl/>

Gieben Expires July 03, 2013 [Page 8]